# Lecture 2

## Takiko Sasaki <sup>∗</sup>

March 16, 2023

## **Contents**

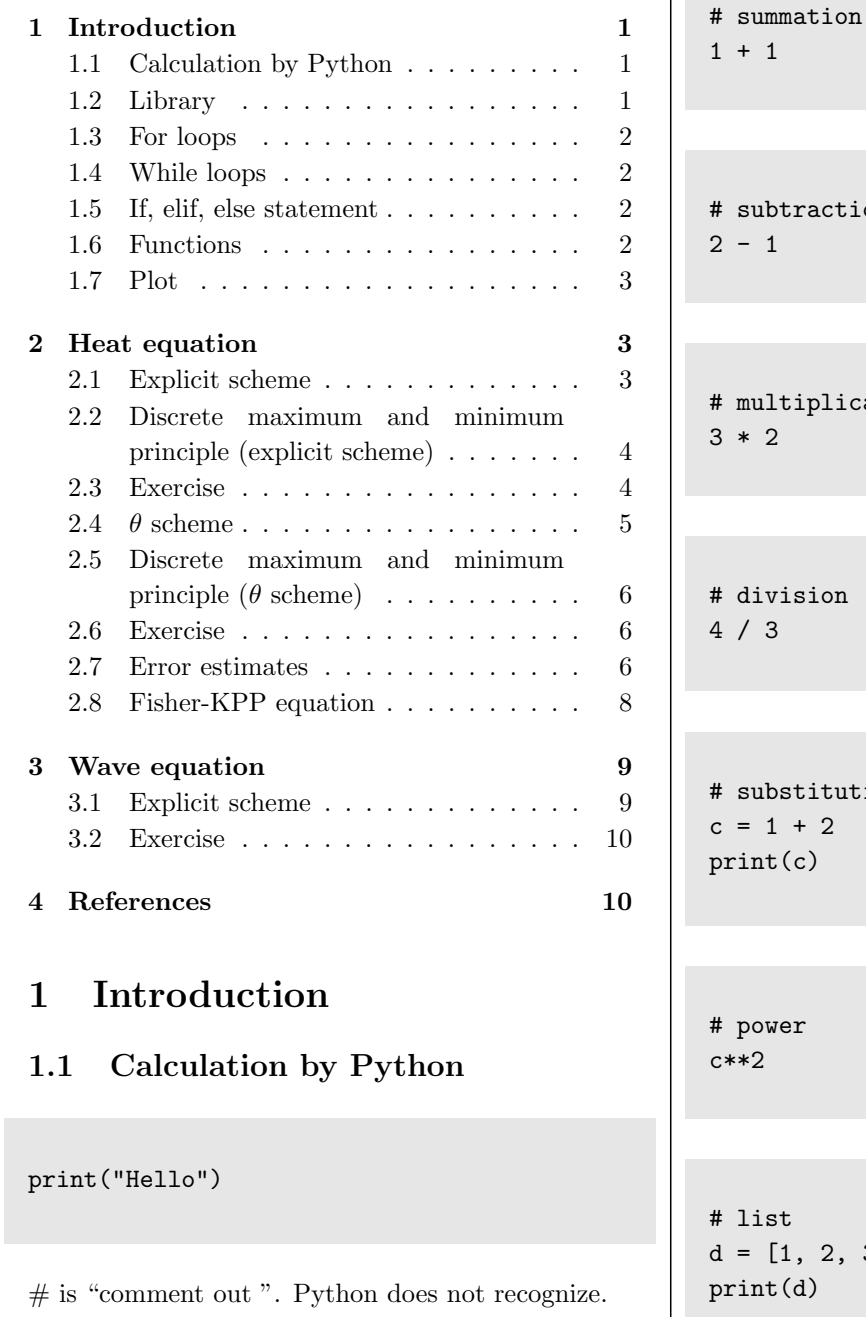

<span id="page-0-1"></span><span id="page-0-0"></span><sup>∗</sup>t-sasaki@musashino-u.ac.jp

 $r$  action

iplication

 $\sin$ 

itution  $\overline{2}$  $\epsilon$ 

 $2, 3]$  $\mathfrak{b}$ 

```
# addition of elements to the list
d.append(4)
print(d)
```
#### <span id="page-1-0"></span>**1.2 Library**

Normally, a library is a collection of books or is a room or place where many books are stored to be used later. Similarly, in the programming world, a library is a collection of precompiled codes that can be used later on in a program for some specific well-defined operations. [https://www.geeksforgeeks.]( https://www.geeksforgeeks.org/libraries-in-python/ ) [org/libraries-in-python/]( https://www.geeksforgeeks.org/libraries-in-python/ )

NumPy is the fundamental package for scientific computing in Python.

import numpy as np

A numpy array is a grid of values, all of the same type, and is indexed by a tuple of nonnegative integers.

The range() function returns a sequence of numbers, starting from 0 by default, and increments by 1 (by default), and stops before a specified number.

np.array(range(10))

np.array(range(2,5))

#### <span id="page-1-1"></span>**1.3 For loops**

A for loop is used for iterating over a sequence. We consider

$$
a_1 = 1, \quad a_{n+1} = 2a_n + 1.
$$

Then,

 $a_8 = 15$ 

 $a = 1$ for n in range(7):  $a = a + 2$ print(a)

Next, we consider the summation:

$$
S_n = \sum_{k=1}^n a_k.
$$

 $a = 1$  $b = 1$  # summation for n in range(7):  $a = 2*a + 1$  $b = b + a$ print(a) print(b)

#### <span id="page-1-2"></span>**1.4 While loops**

With the while loop we can execute a set of statements as long as a condition is true.

 $k = 5$ while  $k > 0$ :  $k = k - 1$ print(k)

#### <span id="page-1-3"></span>**1.5 If, elif, else statement**

Python supports the usual logical conditions from mathematics:

- Equals:  $a == b$
- Not Equals: a != b
- Less than:  $a < b$
- Less than or equal to:  $a \leq b$
- Greater than: a > b
- Greater than or equal to: a >= b

An "if statement" is written by using the if keyword.

The elif keyword is Python's way of saying "if the previous conditions were not true, then try this condition".

The else keyword catches anything which isn't caught by the preceding conditions.

```
a = 4if a==2:
 print("This is two.")
elif a<4:
  print("This is less than four.")
else:
  print("This is not less than four")
```
#### <span id="page-2-0"></span>**1.6 Functions**

A function is a block of code which only runs when it is called. You can pass data, known as parameters, into a function. A function can return data as a result.

def hello(): print("hello")

hello()

# a,b : arguments  $def add(a,b):$  $c = a + b$ return c

 $add(1,2)$ 

#### <span id="page-2-1"></span>**1.7 Plot**

import matplotlib.pyplot as plt

 $xvec = npu$ inspace $(-2, 2, 100)$ # We devide [-2,2] into 100 points. yvec = np.sin(xvec) plt.plot(xvec,yvec)

## <span id="page-2-2"></span>**2 Heat equation**

We consider

$$
\begin{cases}\n u_t = u_{xx} & (0 < x < 1, \ t > 0) \\
 u(0, t) = 0, \quad u(1, t) = 0 \quad (t > 0) \\
 u(x, 0) = a(x) & (0 \le x \le 1)\n\end{cases}\n\tag{2.1}
$$

- $N \in \mathbb{N}, h = \frac{1}{N}$ *N* + 1
- $\bullet$  0 =  $x_0 < x_1 < x_2 < \cdots < x_i = ih < x_{i+1}$  $\cdots < x_{N+1} = 1$
- $\bullet$   $t_n = n\tau$
- $u_i^n \approx u(x_i, t_n)$

#### <span id="page-2-3"></span>**2.1 Explicit scheme**

The following is a explicit scheme to the heat equation.

$$
\begin{cases}\n u_i^{n+1} - u_i^n = \frac{u_{i+1}^n - 2u_i^n + u_{i-1}^n}{h^2} & (1 \le i \le N, n \ge 0), \\
 u_0^n = u_{N+1}^n = 0 & (n \ge 1), \\
 u_i^0 = a(x_i) & (0 \le i \le N+1) \\
 & (2.2)\n\end{cases}
$$

Let  $\lambda = \frac{\tau}{l}$  $\frac{1}{h^2}$ . Then, we have

• In the case  $2 \leq i \leq N$ , we have

$$
u_i^{n+1} = u_i^n + \lambda (u_{i+1}^n - 2u_i^n + u_{i-1}^n)
$$
  
=  $\lambda u_{i+1}^n + (1 - 2\lambda)u_i^n + \lambda u_{i-1}^n$ 

• In the case  $i = 1$ , we have

$$
u_1^{n+1} = \lambda u_2^n + (1 - 2\lambda)u_1^n + \lambda \underbrace{u_0^n}_{=0} = \lambda u_2^n + (1 - 2\lambda)u_1^n
$$

• In the case  $i = N$ , we have

$$
u_N^{n+1} = \lambda \underbrace{u_{N+1}^n}_{=0} + (1 - 2\lambda)u_N^n + \lambda u_{N-1}^n
$$

$$
= (1 - 2\lambda)u_N^n + \lambda u_{N-1}^n.
$$

# Import Library import numpy as np import matplotlib.pyplot as plt

We consider the following initial conditions:

$$
f(x) = \begin{cases} y = x & (0 \le x \le \frac{1}{2}) \\ y = 1 - x & (\frac{1}{2} < x \le 1) \end{cases}
$$
 (2.3)  

$$
g(x) = \sin(\pi x) \quad (0 \le x \le 1).
$$
 (2.4)

```
# Definition of Initial data
def f(x):y = x.\text{copy}()for i in range(0,len(y)):
       if y[i] > 0.5:
           y[i] = 1-y[i]return y
```
def  $g(x)$ :  $y = np \cdot sin(np \cdot pi * x)$ return y

# space interval  $x = npu$ inspace(0,1,100)

plt.plot(x,f(x))

plt.plot(x,g(x))

```
# space interval and space mesh
N=100
x=np.linspace(0.0, 1.0, N+2)
h=1.0/(N+1)
```
# time increment  $lam = 0.5$  $tau =$  lam\*h\*\*2

# for visualization dt=0.01 skip=int(dt/tau)

# Computation time  $Tmax=1.0$ #number o iteration nmax=int(Tmax/tau)

# Container for the solution u=np.zeros([N+2,nmax])

# initial data  $u[:,0]=f(x)$ 

#plot initial data plt.plot(x,u[:,0],color='red')

# plot initial data plt.plot(x,u[:,0],color='red') # solve the explicit scheme

for n in range(nmax-1): u[0,n+1]=0 u[N+1,n+1]=0 for i in range $(1,N)$ :  $u[i,n+1]=(1-2*1am)*u[i,n]+1am*(u[i-1,n]+u$ if  $n\%$ skip ==  $50$ : plt.plot(x,u[:,n+1],color='blue')

## <span id="page-4-0"></span>**2.2 Discrete maximum and minimum principle (explicit scheme)**

Assume that

$$
(0 <) \lambda \le \frac{1}{2}
$$

*.*

Then, the solution  $u^n = (u_i) \in \mathbb{R}^n$  of the explicit scheme satisfies

$$
\max_{0 \le i \le N+1} u_i^{n+1} \le \max_{0 \le i \le N+1} u_i^n \le \dots \le \max_{0 \le i \le N+1} u_i^0
$$
  
= 
$$
\max_{0 \le i \le N+1} f(x_i)
$$
  

$$
\min_{0 \le i \le N+1} u_i^{n+1} \ge \min_{0 \le i \le N+1} u_i^n \ge \dots \ge \min_{0 \le i \le N+1} u_i^0
$$
  
= 
$$
\min_{0 \le i \le N+1} f(x_i)
$$

#### <span id="page-4-1"></span>**2.3 Exercise**

Plot the solution in the cases  $\lambda < 0.5$ ,  $\lambda = 0.5$  and  $\lambda > 0.5$ .

#### <span id="page-4-2"></span>**2.4** *θ* **scheme**

We consider there average with weight  $\theta \in [0, 1]$  ( $\theta$ scheme)

$$
\begin{cases}\n\frac{u_i^n - u_i^{n-1}}{\tau} \\
= (1 - \theta) \frac{u_{i+1}^{n-1} - 2u_i^{n-1} + u_{i-1}^{n-1}}{h^2} \\
+ \theta \frac{u_{i+1}^n - 2u_i^{n-1} + u_{i-1}^n}{h^2} \\
(1 \leq i \leq N, n \geq 1), \\
u_0^n = u_{N+1}^n \qquad (n \geq 1) \\
u_i^0 = a(x_i) \qquad (0 \leq i \leq N+1)\n\end{cases} \tag{2.5}
$$

Let  $\lambda = \frac{\tau}{h^2}$ . Then, we have

 $(1 + 2\theta\lambda)u_i^n - \theta\lambda(u_{i+1}^n + u_{i-1}^n)$  $= (1 - 2(1 - \theta))u_i^{n-1} + (1 - \theta)\lambda(u_{i+1}^{n-1} + u_{i-1}^{n-1}).$  Hence we have

$$
A\mathbf{u}^n = B\mathbf{u}^{n-1}, \quad \mathbf{u}^0 = \mathbf{a}
$$

Here,

$$
\mathbf{u}^{[\mathbf{i+1},\mathbf{n}]} \mathbf{u}^{n} = \begin{pmatrix} u_{1} \\ u_{2} \\ \vdots \\ u_{N} \end{pmatrix} \in \mathbb{R}^{N}, \quad \mathbf{a} = \begin{pmatrix} a(x_{1}) \\ a(x_{2}) \\ \vdots \\ a(x_{N}) \end{pmatrix} \in \mathbb{R}^{N},
$$
\n
$$
A = \begin{pmatrix} 1 + 2\theta\lambda & -\theta\lambda & 0 \\ -\theta\lambda & 1 + 2\theta\lambda & -\theta\lambda & 0 \\ \vdots & \vdots & \ddots & \vdots \\ 0 & -\theta\lambda & 1 + 2\theta\lambda & -\theta\lambda \\ 0 & -\theta\lambda & 1 + 2\theta\lambda \end{pmatrix} \in \mathbb{R}^{N \times N},
$$
\n
$$
B = \begin{pmatrix} 1 - 2(1 - \theta)\lambda & (1 - \theta)\lambda & 0 \\ (1 - \theta)\lambda & 1 - 2(1 - \theta)\lambda & (1 - \theta)\lambda \\ \vdots & \vdots & \ddots & \vdots \\ 0 & (1 - \theta)\lambda & 1 - 2(1 - \theta)\lambda & (1 - \theta)\lambda \\ 0 & \in \mathbb{R}^{N \times N} & 1 - 2(1 - \theta)\lambda & 1 - 2(1 - \theta)\lambda \end{pmatrix}
$$

## functions for visualization def  $functz(x,y,u)$ :  $z = u[x, y]$ return z

# Library from mpl\_toolkits.mplot3d import Axes3D from numpy import linalg as LA

# theta scheme def heat\_theta(N,lam,theta,Tmax): # space mesh  $h = 1/(N+1)$ # time increments  $tau =$   $lam*h**2$ # number of increments  $nmax = int(Tmax/tau)$ # for visualization  $dt = 0.01$ 

```
skip = int(dt/tau)# space interval
x = npu1inspace(0.0,1.0,N+2)
# container for solution
u = np{\text{.zeros}}([N+2, nmax])# initial data
u[:,0] = g(x)# plot initial data
plt.plot(x, u[:,0], color='red')
# bondary condition
for i in range(nmax):
    u[0,i] = 0 #x[0] \Im u =0
    u[N+1,i] = 0 #x[m] \Im u = 0# Matrix
# zero matrix (N*N)
A = np{\text{.zeros}([N,N])}for i in range(N):
    A[i,i] = 1 + 2*theta*lam
    #Substitute 1 + 2*theta*lam
    # to the diagonal components of A
    if i>=1:
    # Substitute -theta*lam
    # to the two sides
    # of the diagonal components
        A[i, i-1] = -theta*lam
        A[i-1,i] = -theta*lam# zero matrix (N*N)
B = np{\text{.zeros}([N,N])}#
for i in range(N):
    B[i, i] = 1 - 2*(1 - \theta) * \tan#Substitute 1 - 2*(1-theta)*lam
    #to the diagonal component of A
    if i >= 1:
    # Substitute (1-theta)*lam
    # to the two sides
    # of the diagonal component
        B[i, i-1] = (1-theta)*lamB[i-1,i] = (1-theta)*lam# Solve the finite difference scheme
U = u[1:N+1,:]err = 0for n in range(nmax-1):
```

```
UU = np.dot(B, U[:, n]) # B*uU[:,n+1] = np.linalg.solve(A,UU)
    # A^{-1}*B*u
    u[1:N+1,n+1]=U[:,n+1]
    # for the visialization
    if n\%skip == 50:
      plt.plot(x,u[:,n+1],color='blue')
# 3D visialization
xx= list(range(N+2))
yy = list(range(nmax))
X, Y = np.message (xx, yy)Z = \text{functz}(X, Y, u)fig = plt.figure()ax = Ares3D(fig)ax.plot_wireframe(X,Y,Z)
ax.set_xlabel('x')
ax.set_ylabel('t')
ax.set_zlabel('u')
```

```
return err
```
heat\_theta(100,1,1,1)

## <span id="page-5-0"></span>**2.5 Discrete maximum and minimum principle (***θ* **scheme)**

Assume that

$$
0 \le \theta \le 1, \quad 2(1 - \theta)\lambda \le 1.
$$

Then, the solution  $u^n = (u_i) \in \mathbb{R}^n$  of the explicit scheme satisfies

$$
\max_{0 \le i \le N+1} u_i^{n+1} \le \max_{0 \le i \le N+1} u_i^n \le \dots \le \max_{0 \le i \le N+1} u_i^0 = \max_{0 \le i \le N+1} f(x_i)
$$
  
\n
$$
\min_{0 \le i \le N+1} u_i^{n+1} \ge \min_{0 \le i \le N+1} u_i^n \ge \dots \ge \min_{0 \le i \le N+1} u_i^0 = \min_{0 \le i \le N+1} f(x_i)
$$

#### <span id="page-5-1"></span>**2.6 Exercise**

Plot the solution in the cases  $\theta = 1$  and  $\lambda < 0.5$ ,  $\lambda = 0.5, \lambda > 0.5.$ 

#### <span id="page-6-0"></span>**2.7 Error estimates**

The following function satisfies the heat equation.

$$
u_{exact}(x,t) = \exp(-\pi^2 t) \sin(\pi x)
$$

## exact solution def  $func_sol(x,t)$ :  $y = np.exp(-np.pi**2*t)*np,sin(np.pi*x)$ return y

For arbitrary  $T > 0$ , we set  $Q = [0, 1] \times [0, T]$ . Assume that

 $0 \leq \theta \leq 1$ ,  $2(1-\theta)\lambda \leq 1$ ,  $\sqrt{ }$  $\int$  $\overline{\mathcal{L}}$ *∂ m <sup>x</sup> u ∈ C*(*T*) (0 *≤ m ≤* 4)*,*  $∂_t^l u ∈ C(T)$  $\int (0 \le l \le 2)$  if  $\theta \neq \frac{1}{2}$  $(0 \le l \le 3)$  if  $\theta = \frac{1}{2}$ *.*

Then, we  
\n
$$
||e^{(n)}||_{\infty} \leq \begin{cases} C_{T,\theta}(\tau + h^2) & (\theta \neq \frac{1}{2}) \\ C_{T,\frac{1}{2}}(\tau^2 + h^2) & (\theta = \frac{1}{2}) \end{cases}
$$
\nwhere  
\n
$$
C_{T,\theta} = \begin{cases} \frac{1}{2} ||\partial_t^2 u||_{L^{\infty}(Q)} + \frac{k}{12} ||\partial_x^2 u||_{L^{\infty}(Q)}, \\ \frac{5}{12} ||\partial_t^2 u||_{L^{\infty}(Q)} + \frac{k}{12} ||\partial_x^2 u||_{L^{\infty}(Q)} \end{cases}
$$

Then, we

```
# theta scheme for the error estimates
def heat_theta_error(N,lam,theta,Tmax):
   # space mesh
```

```
h = 1/(N+1)# time increments
tau = lam*h**2
# number of increments
nmax = int(Tmax/tau)# space interval
x = npu1inspace(0.0,1.0,N+2)
# container for solution
u = np{\text{.zeros}}([N+2, nmax])# initial data
u[:,0] = g(x)
```

```
# bondary condition
for i in range(nmax):
    u[0,i] = 0 #x[0] \Im u = 0u[N+1,i] = 0 #x[m] \mathbb{C} u = 0
```

```
# Matrix
# zero matrix (N*N)
A = np{\text{.zeros}([N,N])}for i in range(N):
    A[i, i] = 1 + 2*theta*lam
    #Substitute 1 + 2*theta*lam
    # to the diagonal components of A
    if i>=1:
    # Substitute -theta*lam
    # to the two sides
    # of the diagonal components
        A[i, i-1] = -theta*lam
        A[i-1,i] = -theta*lam# zero matrix (N*N)
B = np{\text{.}zeros([N,N])}#
for i in range(N):
    B[i, i] = 1 - 2*(1 - \theta) * \theta#Substitute 1 - 2*(1-theta)*lam
    # to the diagonal component of A
    if i >= 1:
    # Substitute (1-theta)*lam
    # to the two sides
    # of the diagonal component
        B[i, i-1] = (1-theta)*lamB[i-1,i] = (1-theta)*lam# Solve the finite difference scheme
U = u[1:N+1,:]err = 0for n in range(nmax-1):
    UU = np.dot(B, U[:, n])# B*u
    U[:,n+1] = np.linalg.solve(A,UU)
    # A^{-1}*B*u
    u[1:N+1,n+1]=U[:,n+1]\text{error} = u[:, n+1] - \text{func\_sol}(x, (n+1)*tau)# Calculate the error
    err = max(LA.norm(errvec,np.inf),err)
    # l infinitiy norm of the error vector
return err
```
We assume  $E_h^* := ||e||_{\infty} = Ch^p$ . Here, *h* and *p* are positive constants. Then,

$$
\frac{\log E^*_{2h} - \log E^*_{h}}{\log(2h) - \log h} = \frac{\log \frac{E^*_{2h}}{E^*_{h}}}{\log \frac{2h}{h}} = \frac{\log \frac{C(2h)^p}{Ch^p}}{\log 2} = \frac{p \log \frac{2h}{h}}{\log 2} = p.
$$

*.*

```
def heat_theta_error_log(lam,theta,Tmax):
   NO = 30jmax = 5hvec = []Errvec = \lceilnvec = []Hvec = \lceilfor j in range(1,jmax):
       N = NO*jerr = heat\_theta\_error(N,lam, theta, Tmh = 1/Nhvec.append(h)
       Hvec.append(h**2)
       Errvec.append(err)
       nvec.append(N)
   plt.plot(hvec,Errvec,color='blue')
   plt.plot(hvec,Hvec,color='red')
   plt.yscale('log')
   plt.xscale('log')
   plt.grid(which='major',color='black',linest
   plt.grid(which='minor',color='black',linest
   plt.show()
   return Errvec, Hvec
```
heat\_theta\_error\_log(100,1,1)

#### <span id="page-7-0"></span>**2.8 Fisher-KPP equation**

Consider the following equation (Fisher-KPP)

$$
\frac{\partial u}{\partial t} - k \frac{\partial^2 u}{\partial x^2} = u(1 - u) \quad 0 < x < 1, \quad t > 0,
$$
\n
$$
u(0, t) = u(1, t) = 0, \quad 0 < x < 1,
$$
\n
$$
u(x, 0) = f(x), \quad 0 \le x \le 1.
$$

The explict scheme to Fishee-KPP is following:

$$
\frac{u_j^{n+1} - u_j^n}{\tau} = k \frac{u_{j+1}^n - 2u_j^n + u_{j-1}^n}{h^2} + u_j^n (1 - u_j^n)
$$

Hence, we have

$$
u_j^{n+1} = \left(1 - 2k \frac{\tau}{h^2}\right) u_j^n + k \frac{\tau}{h^2} (u_{j+1}^n + u_{j-1}^n) + \tau u_j^n (1 - u_j^n).
$$

We consider the following initial condition:

 $f_2(x) = x \sin^2(3\pi x)$ 

```
def f2(x):
   y=x*(np.sin(3*np.pi*x))**2
   return y
```

```
## Fisher KPP u_t-ku_xx = 10*u(1-u)
def fk(N,lam,theta,Tmax,k):
```

```
h = 1/(N+1)tau = lam*h**2
dt = 0.01nmax = int(Tmax/tau)skip = int(dt/tau)
```
 $x = npu1$ inspace(0.0,1.0,N+2)  $u = np{\text{.zeros}}([N+2, nmax])$ 

 $u[:,0] = f2(x)$ plt.plot(x, u[:,0], color='red')

```
for i in range(nmax):
    u[0,i] = 0u[N+1,i] = 0
```

```
A = np{\text{.zeros}([N,N])}for i in range(N):
    A[i, i] = 1 + 2*theta*lam
    if i>=1:
        A[i, i-1] = -theta*lamA[i-1,i] = -theta*lam
```

```
B = np{\text{.zeros}}([N,N])for i in range(N):
    B[i, i] = 1 - 2*(k{-}theta)*lamif i >= 1:
        B[i, i-1] = (k-theta)*lamB[i-1,i] = (k-theta)*lamU = u[1:N+1,:]
```

```
for n in range(nmax-1):
   UU = np.dot(B, U[:, n]) + tau*10*U[:, n]*(1-U[:, n])U[:,n+1] = np.linalg.solve(A,UU)
```

```
u[1:N+1,n+1]=U[:,n+1]# for the visialization
           if n\%skip == 50:
              plt.plot(x,u[:,n+1],color='blue',linewidth=0.1)
     #print(u[int(len(x)/2),nmax-1])
     xx= list(range(N+2))
     yy = list(range(nmax))X, Y = np.messagegrid(xx, yy)Z = \text{functz}(X, Y, u)fig = plt.figure()ax = Ares3D(fig)ax.plot_wireframe(X,Y,Z)
     ax.set_xlabel('x')
     ax.set_ylabel('t')
fk(100,0.5,0,2,1)
fk(100,0.5,0,2,0.01)
3 Wave equation
3.1 Explicit scheme
We consider the following wave equation:
∂<sup>2</sup>u
 \frac{\partial^2 u}{\partial t^2} = c^2 \frac{\partial^2 u}{\partial x^2}\frac{\partial^2 u}{\partial x^2} (0 < x < 1), t > 0, (Wave equation)
u(0,t) = u(1,t) = 0, \quad (t > 0)(Dirichlet boundary condition)
u(x, 0) = f(x), \quad \partial_t u(x, 0) = g(x) \quad (0 \le x \le 1)(Initial condition)
  We consider the following finite difference scheme
to the wave equation:
  u_j^{n+1} - 2u_j^n + u_j^{n-1}u_{j+1}^n - 2u_j^n + u_j^nIt is rewritten as
                                                                         u_j^{n+1} = 2\left(1 - c^2 \frac{\tau^2}{h^2}\right)h
2
                                                                                                 \bigg\} u_j^n + c^2 \frac{\tau^2}{h^2}\frac{n}{h^2}(u_{j+1}^n + u_{j-1}^n) - u_j^{n-1}u_j^0 = f(x_j), u_j^{-1} = u_j^1 - 2\tau g(x_j),
                                                                           Since
                                                                                 u_j^1 - 2u_j^0 + u_j^{-1}rac{u_j^0 + u_j^{-1}}{\tau^2} = \frac{u_{j+1}^0 - 2u_j^0 + u_{j-1}^0}{h^2}\frac{2^{n-1}}{h^2},
                                                                        we have
                                                                           u_j^1 - 2u_j^0 + u_j^1 - 2\tau g(x_j)rac{u_j^1 - 2\tau g(x_j)}{\tau^2} = \frac{u_{j+1}^0 - 2u_j^0 + u_{j-1}^0}{h^2}h
2
                                                                           u_j^1 = \left(1 - \frac{\tau^2}{h^2}\right)h
2
                                                                                            \bigg\} u_j^0 + \frac{\tau^2}{2b}\frac{1}{2h^2} (u_{j+1}^0 + u_{j-1}^0) + \tau g(x_j)Let c = 1 and \lambda = \frac{\tau^2}{h^2}. Moreover, we assume
                                                                        q(x) = 0.# space interval and space mesh
                                                                        N=50
                                                                        h=1.0/(N+1)
                                                                        x=np.linspace(0.0, 1.0, N+2)
                                                                        # time increment
                                                                        lam=1
                                                                        tau=np.sqrt(lam*h*h)
                                                                        Tmax=1.0
                                                                        nmax=int(Tmax/tau)
                                                                        # for visualization
                                                                        dt = 10skip = int(dt/tau)skip
                                                                        # container of the solution
                                                                        u = np{\text{.zeros}}([N+2, nmax])
```
<span id="page-8-1"></span><span id="page-8-0"></span>
$$
\frac{u_j - 2u_j + u_j}{\tau^2} = c^2 \frac{u_{j+1} - 2u_j + u_{j-1}}{h^2},
$$
 (3.1)  

$$
u_j^0 = f(x_j), \quad \frac{u_j^1 - u_j^{-1}}{2\tau} = g(x_j).
$$
 (3.2)

9

#initial data  $u[:,0]=f2(x)$ plt.plot(x,u[:,0],color='red') for i in range $(1,N)$ : u[i,1]=(1 - lam)\*u[i,0]+lam\*(u[i-1,0]+u[i+1,0])/2 for Partial Differential Equations, 2019 Summer ## boundary condition for n in range(nmax-1):  $u[0,n] = 0$  #x[0]  $\Im$  u =0  $u[N+1,n] = 0$  # $x[m]$   $\Im$   $u = 0$ for n in range(1,nmax-1): for i in range $(1,N)$ :  $u[i,n+1]=2*(1 - \text{lam})*u[i,n]+1am*(u[i-1,n]+u[i+1,n]) - u[i,n-1]$ #if  $n$ %skip == 10: plt.plot(x,u[:,n+1],color='blue',linewidth=0.1) #for visualization xx=list(range(N)) yy=list(range(nmax))  $X, Y = np.messagemid(xx, yy)$ def functz(u):  $z = u[X, Y]$ return z  $Z = \text{functz}(u)$  $fig = plt.figure()$  $ax = Ares3D(fig)$ ax.plot\_wireframe(X,Y,Z,linewidth=0.2,color='blue') ax.set\_xlabel('x') ax.set\_ylabel('t') [2] N. Saito, Introduction to Numerical Analysis Semester.

#### <span id="page-9-0"></span>**3.2 Exercise**

ax.set\_zlabel('T')

Plot the solution in the cases  $\lambda < 1$ ,  $\lambda = 1$ ,  $\lambda > 1$ .

<span id="page-9-1"></span>[1] M. Katsurada, [http://nalab.mind.meiji.ac.](http://nalab.mind.meiji.ac.jp/~mk/program/) [jp/~mk/program/](http://nalab.mind.meiji.ac.jp/~mk/program/)